## Package 'pcaExplorer'

October 12, 2016

<span id="page-0-0"></span>Type Package

Title Interactive Visualization of RNA-seq Data Using a Principal Components Approach

Version 1.0.2

Date 2016-03-29

Maintainer Federico Marini <marinif@uni-mainz.de>

Description This package provides functionality for interactive visualization of RNA-seq datasets based on Principal Components Analysis. The methods provided allow for quick information extraction and effective data exploration. A Shiny application encapsulates the whole analysis.

License MIT + file LICENSE

LazyData TRUE

Imports DESeq2, SummarizedExperiment, GenomicRanges, IRanges, S4Vectors, genefilter, ggplot2 (>= 2.0.0), d3heatmap, scales, NMF, plyr, topGO, limma, GOstats, GO.db, AnnotationDbi, shiny (>= 0.12.0), shinydashboard, shinyBS, ggrepel, DT, grDevices, methods

Suggests knitr, testthat, BiocStyle, rmarkdown, airway, org.Hs.eg.db

URL <https://github.com/federicomarini/pcaExplorer>

BugReports <https://github.com/federicomarini/pcaExplorer/issues>

biocViews Visualization, RNASeq, DimensionReduction, PrincipalComponent, QualityControl, GUI

VignetteBuilder knitr

RoxygenNote 5.0.1

NeedsCompilation no

Author Federico Marini [aut, cre]

### <span id="page-1-0"></span>R topics documented:

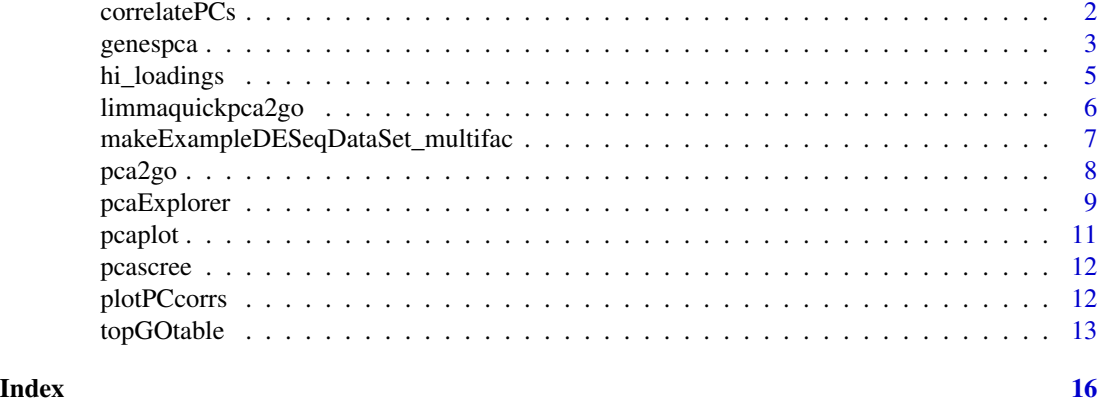

<span id="page-1-1"></span>correlatePCs *Principal components (cor)relation with experimental covariates*

#### Description

Computes the significance of (cor)relations between PCA scores and the sample experimental covariates, using Kruskal-Wallis test for categorial variables and the cor.test based on Spearman's correlation for continuous variables

#### Usage

```
correlatePCs(pcaobj, coldata, pcs = 1:4)
```
#### Arguments

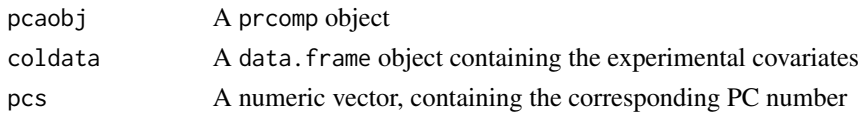

#### Value

A data.frame object with computed p values for each covariate and for each principal component

```
library(DESeq2)
dds <- makeExampleDESeqDataSet_multifac(betaSD_condition = 3,betaSD_tissue = 1)
rlt <- rlogTransformation(dds)
pcaobj <- prcomp(t(assay(rlt)))
correlatePCs(pcaobj,colData(dds))
```
#### Description

Computes and plots the principal components of the genes, eventually displaying the samples as in a typical biplot visualization.

#### Usage

```
genespca(x, ntop, choices = c(1, 2), arrowColors = "steelblue",
 groupNames = "group", biplot = TRUE, scale = 1, pc.biplot = TRUE,
 obs.\,\text{scale} = 1 - scale, \,\text{var}.\,\text{scale} = scale, \,\text{groups} = \text{NULL},ellipse = FALSE, ellipse.prob = 0.68, labels = NULL, labels.size = 3,
  alpha = 1, var.axes = TRUE, circle = FALSE, circle.prob = 0.69,
  varname.size = 4, varname.adjust = 1.5, varname.abbrev = FALSE,
  returnData = FALSE, coordEqual = FALSE, scaleArrow = 1,
  useRownamesAsLabels = TRUE, point_size = 2, annotation = NULL)
```
#### Arguments

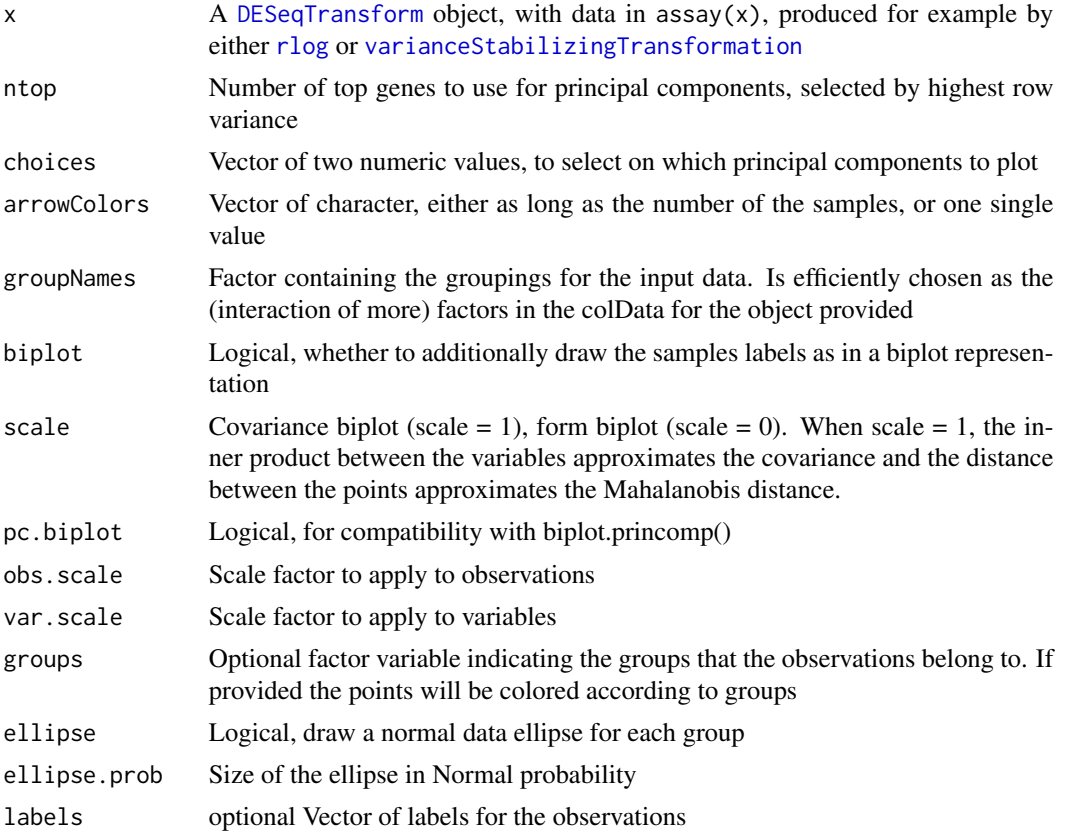

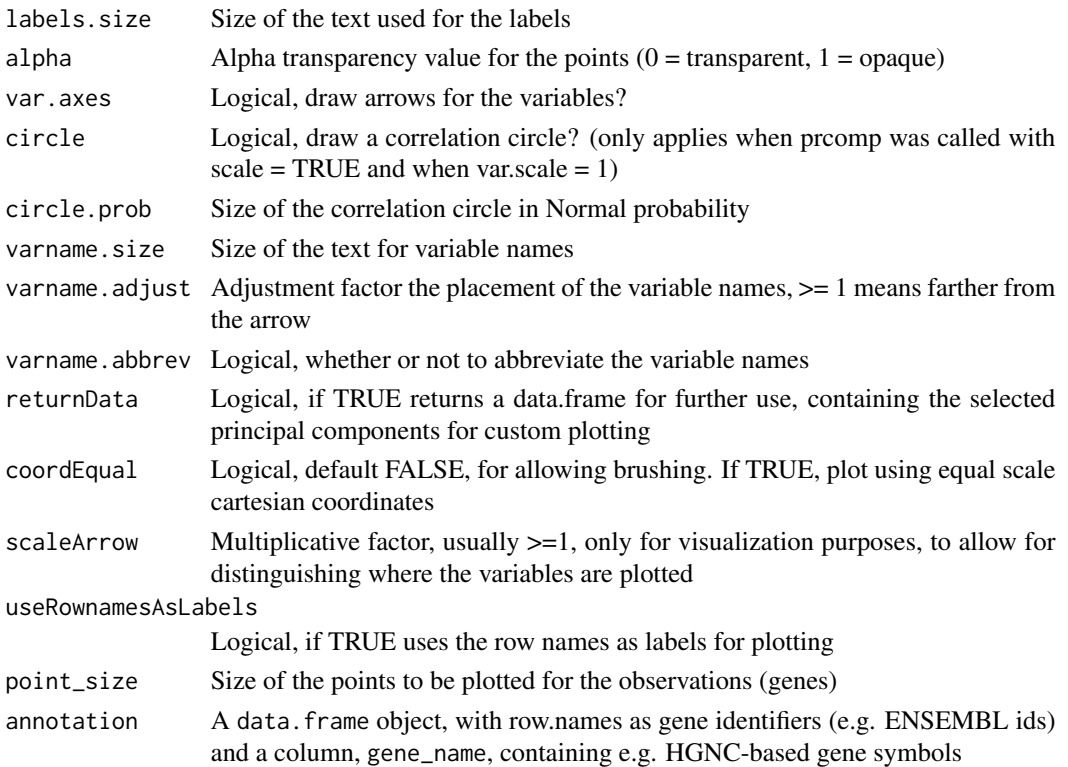

#### Details

The implementation of this function is based on the beautiful ggbiplot package developed by Vince Vu, available at https://github.com/vqv/ggbiplot. The adaptation and additional parameters are tailored to display typical genomics data such as the transformed counts of RNA-seq experiments

#### Value

An object created by ggplot, which can be assigned and further customized.

```
library(DESeq2)
dds <- makeExampleDESeqDataSet_multifac(betaSD_condition = 3,betaSD_tissue = 1)
rlt <- rlogTransformation(dds)
groups <- colData(dds)$condition
cols <- scales::hue_pal()(2)[groups]
genespca(rlt,ntop=100,arrowColors=cols,groupNames=groups)
```

```
groups_multi <- interaction(as.data.frame(colData(rlt)[,c("condition","tissue")]))
cols_multi <- scales::hue_pal()(length(levels(groups_multi)))[factor(groups_multi)]
genespca(rlt,ntop=100,arrowColors=cols_multi,groupNames=groups_multi)
```
<span id="page-4-0"></span>

#### Description

Extract genes with highest loadings

#### Usage

```
hi_loadings(pcaobj, whichpc = 1, topN = 10, exprTable = NULL,
  annotation = NULL, title = "Top/bottom loadings - ")
```
#### Arguments

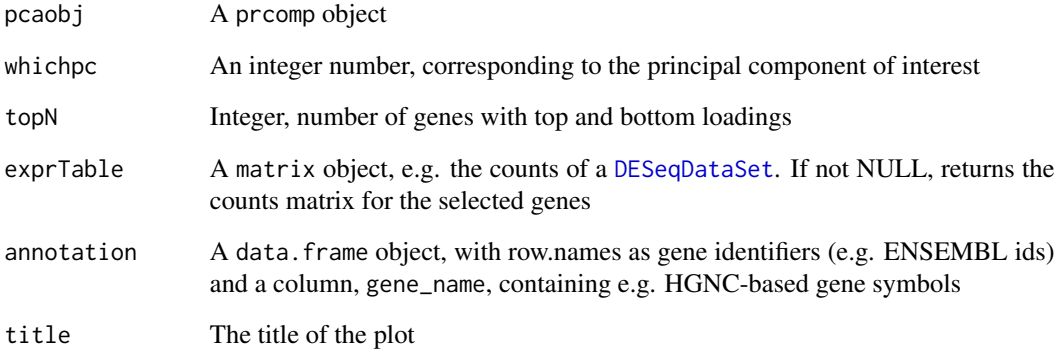

#### Value

A base plot object, or a matrix, if exprTable is not null

```
dds <- makeExampleDESeqDataSet_multifac(betaSD = 3,betaSD_tissue = 1)
rlt <- DESeq2::rlogTransformation(dds)
pcaobj <- prcomp(t(SummarizedExperiment::assay(rlt)))
hi_loadings(pcaobj,topN = 20)
hi_loadings(pcaobj,topN = 10,exprTable=dds)
hi_loadings(pcaobj,topN = 10,exprTable=counts(dds))
```
<span id="page-5-0"></span>limmaquickpca2go *Functional interpretation of the principal components, based on simple overrepresentation analysis*

#### Description

Extracts the genes with the highest loadings for each principal component, and performs functional enrichment analysis on them using the simple and quick routine provided by the limma package

#### Usage

```
limmaquickpca2go(se, pca_ngenes = 10000, inputType = "ENSEMBL",
 organism = "Mm", loadings_ngenes = 500, background_genes = NULL,
  scale = FALSE, ...)
```
#### Arguments

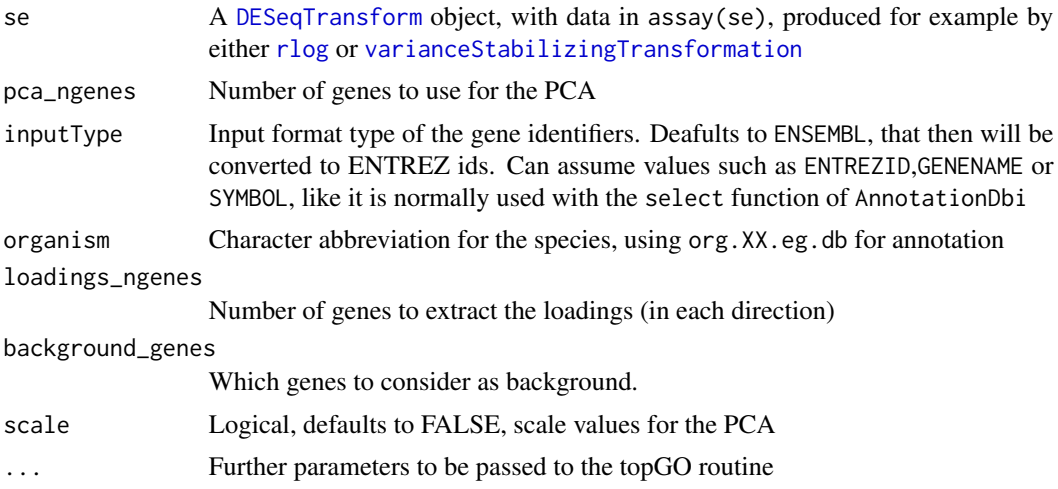

#### Value

A nested list object containing for each principal component the terms enriched in each direction. This object is to be thought in combination with the displaying feature of the main [pcaExplorer](#page-8-1) function

```
library(airway)
library(DESeq2)
library(limma)
data(airway)
airway
dds_airway <- DESeqDataSet(airway, design= ~ cell + dex)
```
#### <span id="page-6-0"></span>makeExampleDESeqDataSet\_multifac 7

```
## Not run:
rld_airway <- rlogTransformation(dds_airway)
goquick_airway <- limmaquickpca2go(rld_airway,
                                   pca_ngenes = 10000,
                                   inputType = "ENSEMBL",
                                   organism = "Hs")
```
## End(Not run)

makeExampleDESeqDataSet\_multifac

*Make a simulated DESeqDataSet for two or more experimental factors*

#### Description

Constructs a simulated dataset of Negative Binomial data from different conditions. The fold changes between the conditions can be adjusted with the betaSD\_condition and the betaSD\_tissue arguments.

#### Usage

```
makeExampleDESeqDataSet_multifac(n = 1000, m = 12, betaSD_condition = 1,
 betaSD_tissue = 3, interceptMean = 4, interceptSD = 2,
  dispMeanRel = function(x) 4/x + 0.1, sizeFactors = rep(1, m))
```
#### Arguments

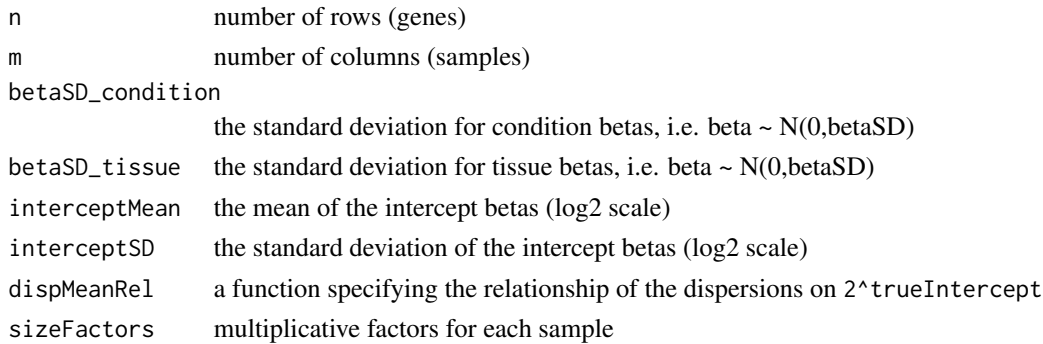

#### Details

This function is designed and inspired following the proposal of [makeExampleDESeqDataSet](#page-0-0) from the DESeq2 package. Credits are given to Mike Love for the nice initial implementation

#### Value

a [DESeqDataSet](#page-0-0) with true dispersion, intercept for two factors (condition and tissue) and beta values in the metadata columns. Note that the true betas are provided on the log2 scale.

#### <span id="page-7-0"></span>Examples

```
dds <- makeExampleDESeqDataSet_multifac(betaSD_condition = 3,betaSD_tissue = 1)
dds
dds2 <- makeExampleDESeqDataSet_multifac(betaSD_condition = 1,betaSD_tissue = 4)
dds2
```
<span id="page-7-1"></span>pca2go *Functional interpretation of the principal components*

#### Description

Extracts the genes with the highest loadings for each principal component, and performs functional enrichment analysis on them using routines and algorithms from the topGO package

#### Usage

```
pca2go(se, pca_ngenes = 10000, annotation = NULL,
  inputType = "geneSymbol", organism = "Mm", ensToGeneSymbol = FALSE,
  loadings_ngenes = 500, background_genes = NULL, scale = FALSE, ...)
```
#### Arguments

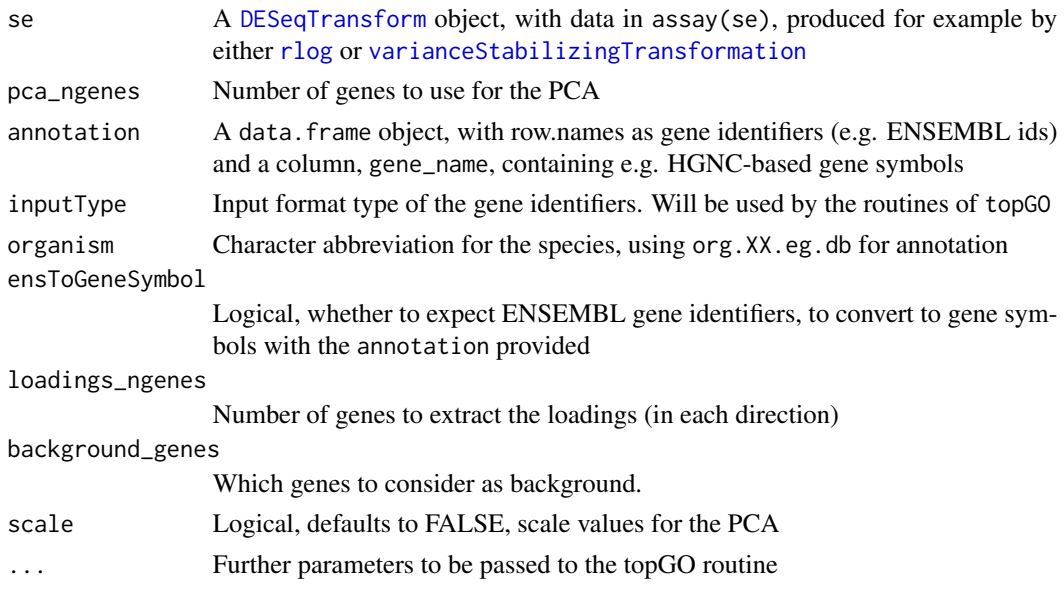

#### Value

A nested list object containing for each principal component the terms enriched in each direction. This object is to be thought in combination with the displaying feature of the main [pcaExplorer](#page-8-1) function

#### <span id="page-8-0"></span>pcaExplorer 9

#### Examples

```
library(airway)
library(DESeq2)
data(airway)
airway
dds_airway <- DESeqDataSet(airway, design= ~ cell + dex)
## Not run:
rld_airway <- rlogTransformation(dds_airway)
# constructing the annotation object
anno_df <- data.frame(gene_id = rownames(dds_airway),
                      stringsAsFactors=FALSE)
library("AnnotationDbi")
library("org.Hs.eg.db")
anno_df$gene_name <- mapIds(org.Hs.eg.db,
                            keys=anno_df$gene_id,
                            column="SYMBOL",
                            keytype="ENSEMBL",
                            multiVals="first")
rownames(anno_df) <- anno_df$gene_id
bg_ids <- rownames(dds_airway)[rowSums(counts(dds_airway)) > 0]
library(topGO)
pca2go_airway <- pca2go(rld_airway,
                        annotation = anno_df,
                        organism = "Hs",
                        ensToGeneSymbol = TRUE,
                        background_genes = bg_ids)
## End(Not run)
```
<span id="page-8-1"></span>pcaExplorer *pcaExplorer: analyzing time-lapse microscopy imaging, from detection to tracking*

#### Description

pcaExplorer provides functionality for interactive visualization of RNA-seq datasets based on Principal Components Analysis. The methods provided allow for quick information extraction and effective data exploration. A Shiny application encapsulates the whole analysis.

Launch a Shiny App for interactive exploration of a dataset from the perspective of Principal Components Analysis

#### Usage

```
pcaExplorer(dds = NULL, rlt = NULL, countmatrix = NULL, coldata = NULL,
 pca2go = NULL, annotation = NULL)
```
#### <span id="page-9-0"></span>Arguments

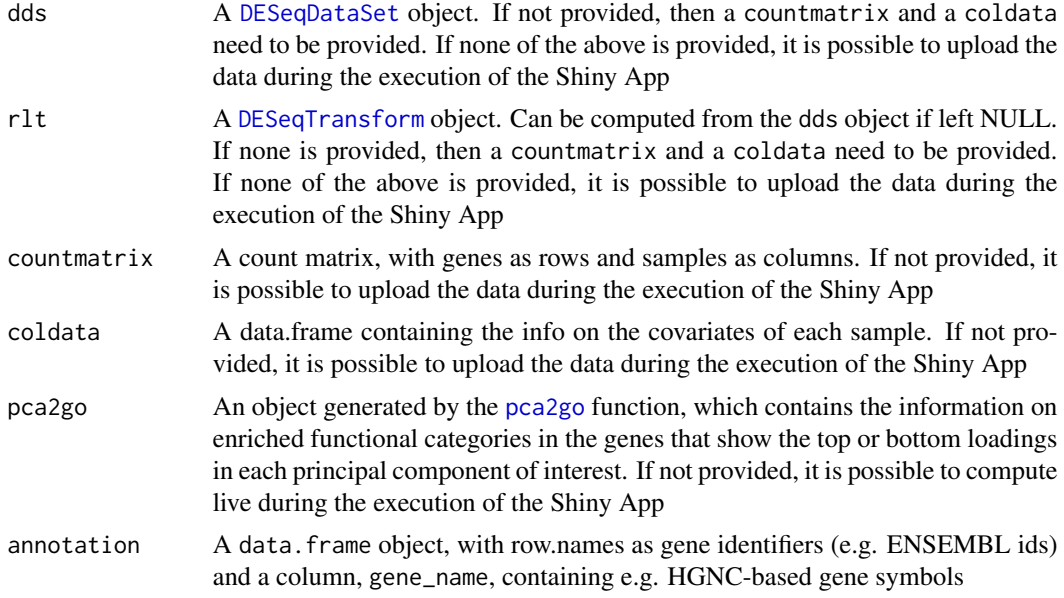

#### Details

pcaExplorer provides functionality for interactive visualization of RNA-seq datasets based on Principal Components Analysis. The methods provided allow for quick information extraction and effective data exploration. A Shiny application encapsulates the whole analysis.

#### Value

A Shiny App is launched for interactive data exploration

#### Author(s)

Federico Marini <marinif@uni-mainz.de>, 2016 Maintainer: Federico Marini <marinif@uni-mainz.de>

#### Examples

```
library(airway)
data(airway)
airway
dds_airway <- DESeq2::DESeqDataSetFromMatrix(assay(airway),
                                             colData = colData(airway),
                                             design=~dex+cell)
## Not run:
rld_airway <- DESeq2::rlogTransformation(dds_airway)
```
pcaExplorer(dds\_airway,rld\_airway)

#### <span id="page-10-0"></span>pcaplot the contract of the contract of the contract of the contract of the contract of the contract of the contract of the contract of the contract of the contract of the contract of the contract of the contract of the co

```
pcaExplorer(countmatrix = counts(dds_airway), coldata = colData(dds_airway))
pcaExplorer() # and then upload count matrix, covariate matrix (and eventual annotation)
## End(Not run)
```
pcaplot *Sample PCA plot for transformed data*

#### Description

Plots the results of PCA on a 2-dimensional space

#### Usage

```
pcaplot(x, intgroup = "condition", ntop = 500, returnData = FALSE,title = NULL, pcX = 1, pcY = 2, text\_labels = TRUE, point\_size = 3)
```
#### Arguments

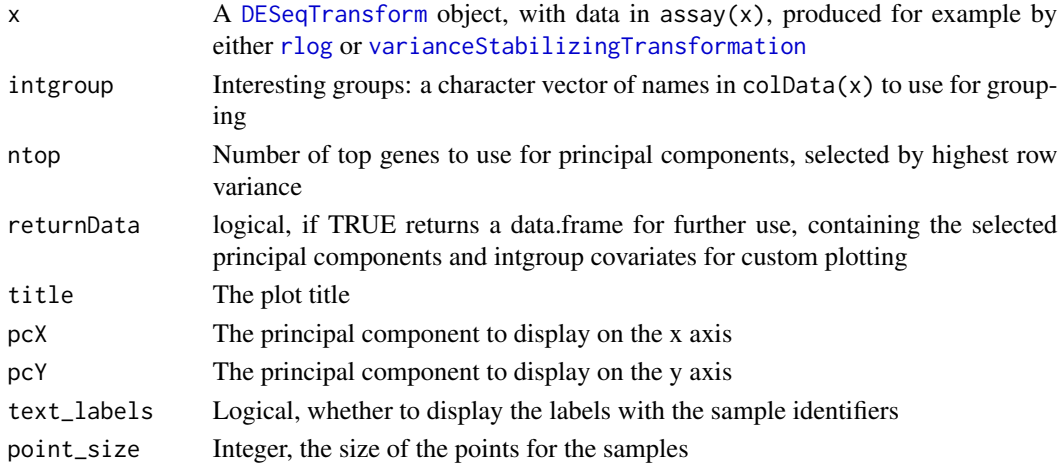

#### Value

An object created by ggplot, which can be assigned and further customized.

```
dds <- makeExampleDESeqDataSet_multifac(betaSD_condition = 3,betaSD_tissue = 1)
rlt <- DESeq2::rlogTransformation(dds)
pcaplot(rlt, ntop=200)
```
<span id="page-11-0"></span>

#### Description

Produces a scree plot for investigating the proportion of explained variance, or alternatively the cumulative value

#### Usage

pcascree(obj, type = c("pev", "cev"), pc\_nr = NULL, title = NULL)

#### Arguments

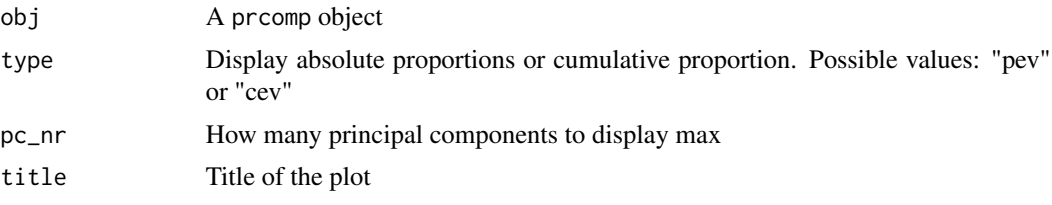

#### Value

An object created by ggplot, which can be assigned and further customized.

#### Examples

```
dds <- makeExampleDESeqDataSet_multifac(betaSD_condition = 3,betaSD_tissue = 1)
rlt <- DESeq2::rlogTransformation(dds)
pcaobj <- prcomp(t(SummarizedExperiment::assay(rlt)))
pcascree(pcaobj,type="pev")
pcascree(pcaobj,type="cev",title="Cumulative explained proportion of variance - Test dataset")
```
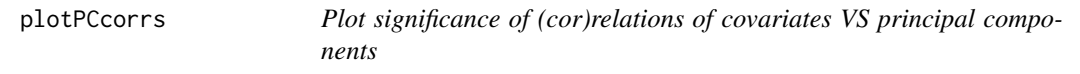

#### Description

Plots the significance of the (cor)relation of each covariate vs a principal component

#### Usage

plotPCcorrs(pccorrs, pc = 1, logp = TRUE)

#### <span id="page-12-0"></span>topGOtable 13

#### Arguments

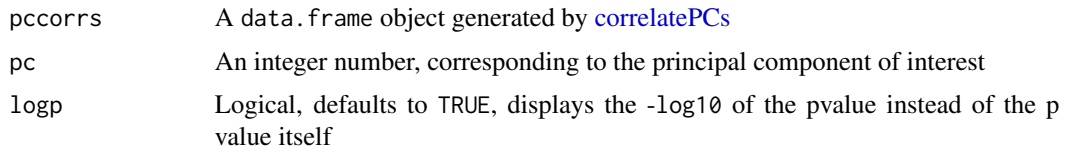

#### Value

A base plot object

#### Examples

```
library(DESeq2)
dds <- makeExampleDESeqDataSet_multifac(betaSD_condition = 3,betaSD_tissue = 1)
rlt <- rlogTransformation(dds)
pcaobj <- prcomp(t(assay(rlt)))
res <- correlatePCs(pcaobj,colData(dds))
plotPCcorrs(res)
```
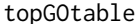

#### Extract functional terms enriched in the DE genes, based on topGO

#### Description

A wrapper for extracting functional GO terms enriched in the DE genes, based on the algorithm and the implementation in the topGO package

#### Usage

```
topGOtable(DEgenes, BGgenes, ontology = "BP", annot = annFUN.org,
 mapping = "org.Mm.eg.db", geneID = "symbol", topTablerows = 200,
 fullNamesInRows = TRUE, addGeneToTerms = TRUE, plotGraph = FALSE,
 plotNodes = 10, writeOutput = FALSE, outputFile = "")
```
#### Arguments

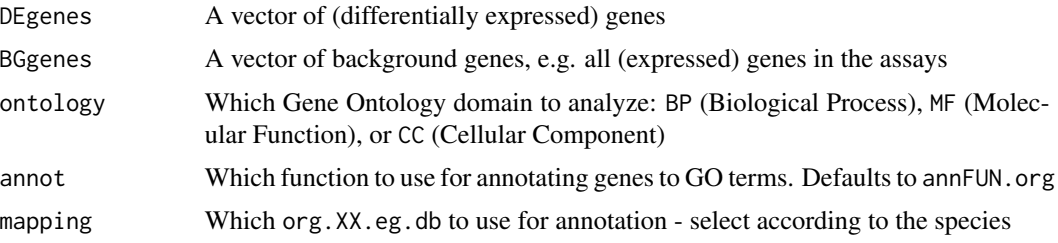

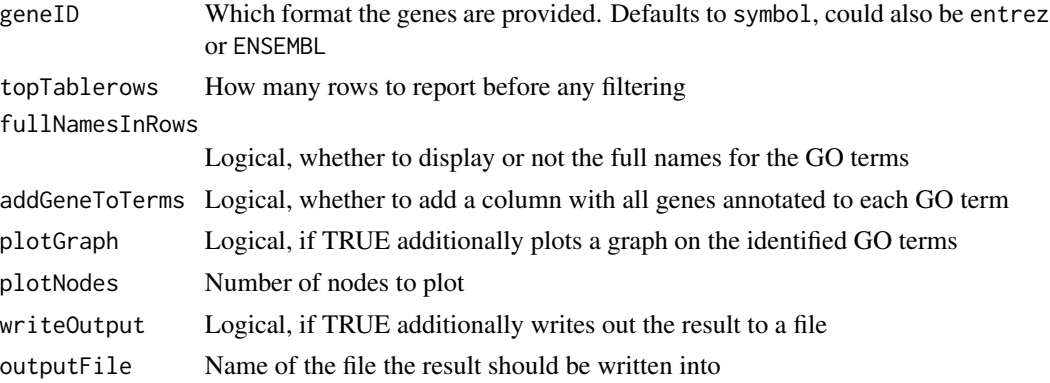

#### Value

A table containing the computed GO Terms and related enrichment scores

```
library(airway)
library(DESeq2)
data(airway)
airway
dds_airway <- DESeqDataSet(airway, design= ~ cell + dex)
# Example, performing extraction of enriched functional categories in
# detected significantly expressed genes
## Not run:
dds_airway <- DESeq(dds_airway)
res_airway <- results(dds_airway)
library("AnnotationDbi")
library("org.Hs.eg.db")
res_airway$symbol <- mapIds(org.Hs.eg.db,
                            keys=row.names(res_airway),
                            column="SYMBOL",
                            keytype="ENSEMBL",
                            multiVals="first")
res_airway$entrez <- mapIds(org.Hs.eg.db,
                            keys=row.names(res_airway),
                            column="ENTREZID",
                            keytype="ENSEMBL",
                            multiVals="first")
resOrdered <- as.data.frame(res_airway[order(res_airway$padj),])
de_df <- resOrdered[resOrdered$padj < .05 & !is.na(resOrdered$padj),]
de_symbols <- de_df$symbol
bg_ids <- rownames(dds_airway)[rowSums(counts(dds_airway)) > 0]
bg_symbols <- mapIds(org.Hs.eg.db,
                     keys=bg_ids,
                     column="SYMBOL",
                     keytype="ENSEMBL",
```
topGOtable 15

multiVals="first")

library(topGO)

topgoDE\_airway <- topGOtable(de\_symbols, bg\_symbols, ontology = "BP", mapping = " $org.Hs.eg.db$ ",  $geneID = "symbol"$ 

## End(Not run)

# <span id="page-15-0"></span>Index

correlatePCs, [2,](#page-1-0) *[13](#page-12-0)*

DESeqDataSet, *[5](#page-4-0)*, *[7](#page-6-0)*, *[10](#page-9-0)* DESeqTransform, *[3](#page-2-0)*, *[6](#page-5-0)*, *[8](#page-7-0)*, *[10,](#page-9-0) [11](#page-10-0)*

genespca, [3](#page-2-0)

hi\_loadings, [5](#page-4-0)

limmaquickpca2go, [6](#page-5-0)

makeExampleDESeqDataSet, *[7](#page-6-0)* makeExampleDESeqDataSet\_multifac, [7](#page-6-0)

pca2go, [8,](#page-7-0) *[10](#page-9-0)* pcaExplorer, *[6](#page-5-0)*, *[8](#page-7-0)*, [9](#page-8-0) pcaExplorer-package *(*pcaExplorer*)*, [9](#page-8-0) pcaplot, [11](#page-10-0) pcascree, [12](#page-11-0) plotPCcorrs, [12](#page-11-0)

rlog, *[3](#page-2-0)*, *[6](#page-5-0)*, *[8](#page-7-0)*, *[11](#page-10-0)*

topGOtable, [13](#page-12-0)

varianceStabilizingTransformation, *[3](#page-2-0)*, *[6](#page-5-0)*, *[8](#page-7-0)*, *[11](#page-10-0)*